# An algebra of single nucleotide variants

Johannes Köster, Sven Rahmann Genome Informatics, University of Duisburg-Essen

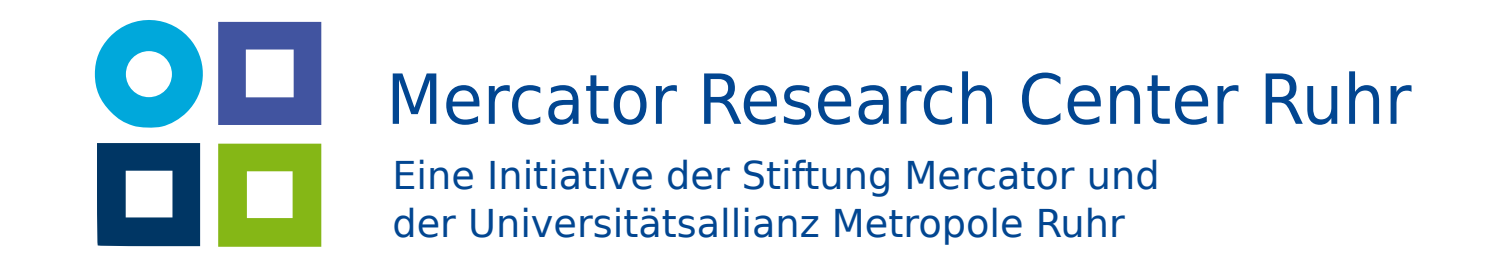

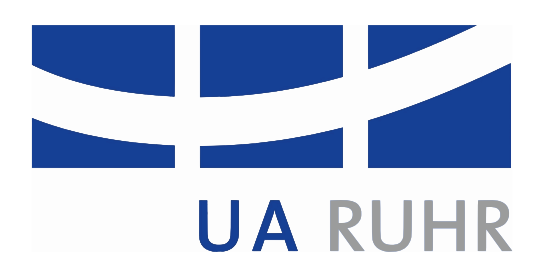

#### Introduction

Variant calling on NGS data often entails filtering samples against each other to e.g.

• detect de-novo mutations (child vs. parents, tumor vs. normal),

• eliminate sequencing artifacts. This gives rise to three problems.

We present the ALgebraic PArallel CAller (ALPACA), a variant caller that combines a flexible algebraic variant calling approach with preprocessed HDF5 based index data structures and a parallel, OpenCL-based implementation to solve all three problems.

For a set of samples S, define a query language  $\mathcal Q$  as the smallest set of formulas with

 $s \in \mathcal{Q}_S$ 

- 1. Insufficient evidence problem: The filtering fails if the coverage is too low.
- $2. N + 1$  problem: Calling samples in groups helps with the insufficient evidence problem. But the addition of a sample leads to expensive redundant calculations.
- 3. FDR problem: The obtained variant qualities do not reflect the filtering. This makes controlling the false discovery rate (FDR) difficult.
- $\phi_1 \oplus \phi_2 \in \mathcal{Q}_S$  $\phi_1 \ominus \phi_2 \in \mathcal{Q}_S.$
- This allows all kinds of filtering scenarios to be formulated, e.g.
	- Call all variants in a group of samples:

 $s_1 \oplus s_2 \oplus s_3 \oplus \ldots$ 

• Call somatic mutations in e.g. a tumor sample  $s_t$  compared to a healthy blood sample  $s_b$ :

 $s_t \ominus s_b$ 

Currently, there appears to be no variant caller to solve them all.

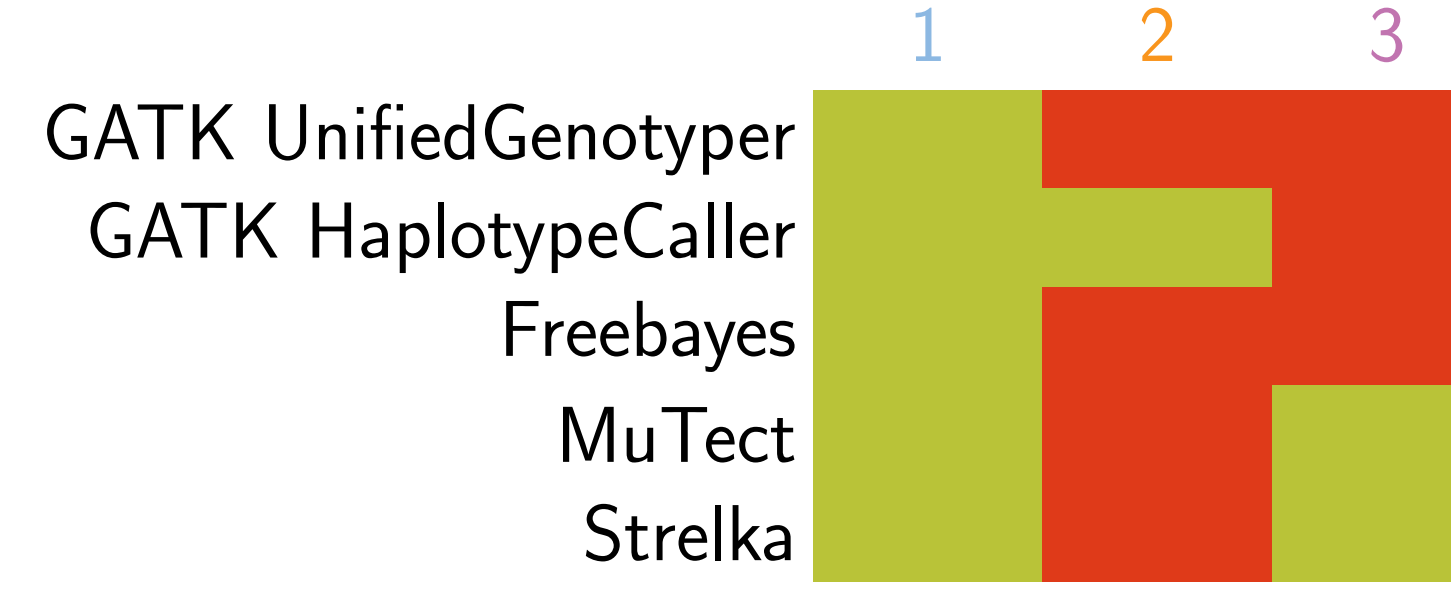

#### A flexible query language

The probability  $Pr(M = 0|D_{i,S})$  is calculated from per-sample allele frequency likelihoods

 $Pr(D_{i,s}|M = m)$ 

in a bayesian way (similar to GATK; dePristo et al. 2011).  $D_{i,s}$  is the pileup of read bases of sample  $s$  at locus  $i$ . The likelihoods are independent of the query formula  $\phi$ .

• Call de-novo mutations in a metastasis sample compared to a tumor and a healthy blood sample:

 $s_m \ominus (s_t \oplus s_b)$ 

 $\bullet$  Call somatic mutations in a group of tumors  $s_t, s'_t$  $_t^\prime$  compared to their normals  $s_b, s'_b$  $\displaystyle{\frac{\prime}{b}}$  .

 $(s_t \oplus s'_t$  $\zeta'_t) \ominus (s_b \oplus s_b'$  $\binom{1}{b}$ 

 $\varphi(\phi) \approx \varphi_{\alpha}^*$  $C_{\alpha}^{*}(\phi) := \{i \mid \forall i = 1, 2, ..., n : Pr(M = 0 | \phi, i) \leq \alpha\}.$ Controlling FDR Even low coverage evidence for a variant in a sample used for filtering will affect the resulting posterior.

•Do the same in a paired way:

 $(s_t \ominus s_b) \oplus (s_t' \ominus s_t'$  $\binom{1}{b}$ 

### Algebraic variant calling

Let  $V_s$  be the set of true (but unknown) variant loci of sample  $s \in S$ . We strive to approximate a map  $\varphi$ , such that

> $\varphi(s) := V_s$  $\varphi(\phi_1 \oplus \phi_2) := \varphi(\phi_1) \cup \varphi(\phi_2)$  $\varphi(\phi_1 \ominus \phi_2) := \varphi(\phi_1) \setminus \varphi(\phi_2).$

For any  $\phi \in \mathcal{Q}$ , we therefore calculate the posterior probability of observing zero alternative alleles  $(M = 0)$  subject to  $\phi$  at a given genomic locus i as

 $Pr(M=0|\phi, i) :=$  $\sqrt{ }$  $\int$  $\int \Pr(M=0|\phi_1,i)\cdot \Pr(M=0|\phi_2,i)$  otherwise  $Pr(M = 0|D_{i,S'})$  if  $\phi = \bigoplus_{s \in S' \subseteq S} s$  $1 - \Pr(M > 0 | \phi_1, i) \cdot \Pr(M = 0 | \phi_2, i)$  if  $\phi = \phi_1 \ominus \phi_2$ 

Then, we estimate the variant loci subject to  $\phi$  as

with

## Preprocessing into HDF5 index

- Hence, allele frequency likelihoods for all covered loci can be preprocessed into per-sample HDF5 indexes.
- Sample indexes can be merged into a global index, keeping only loci with a maximum likelihood allele frequency  $\neq 0$ .
- Calling with different queries becomes a matter of seconds.

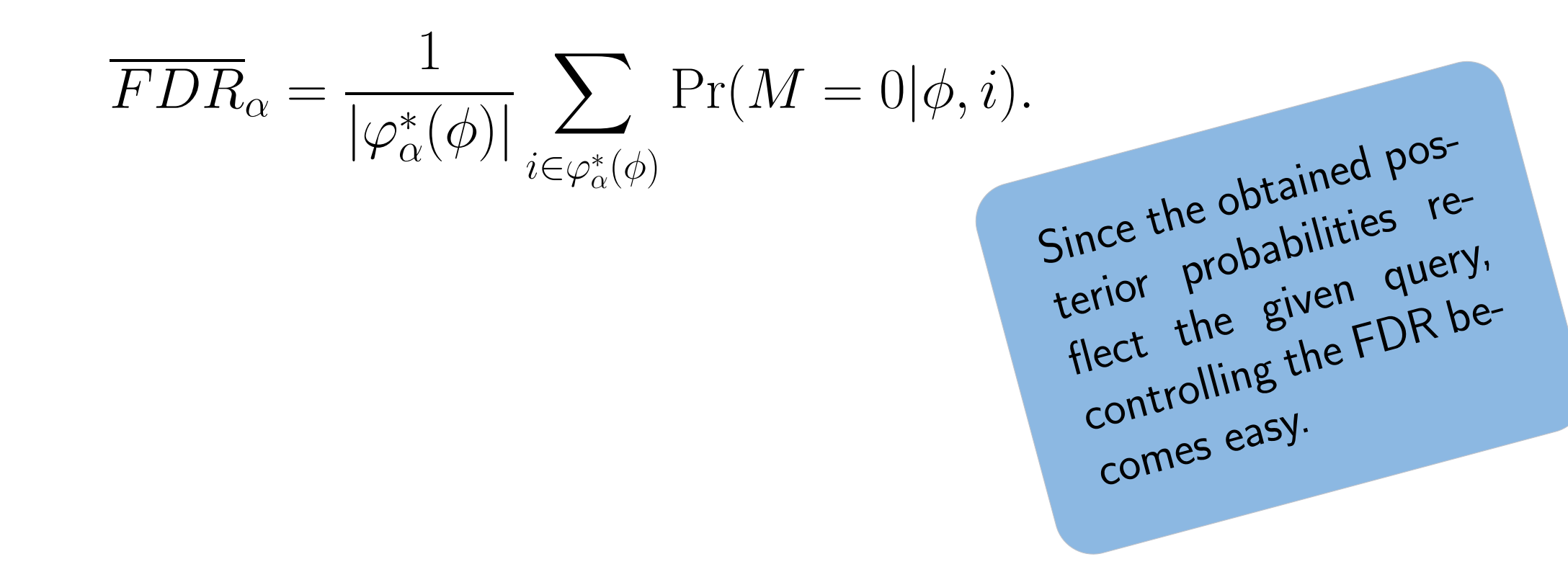

#### Fig. 1: ALPACA workflow. Adding a new sample (orange)

requires only the repetition of merging and calling.

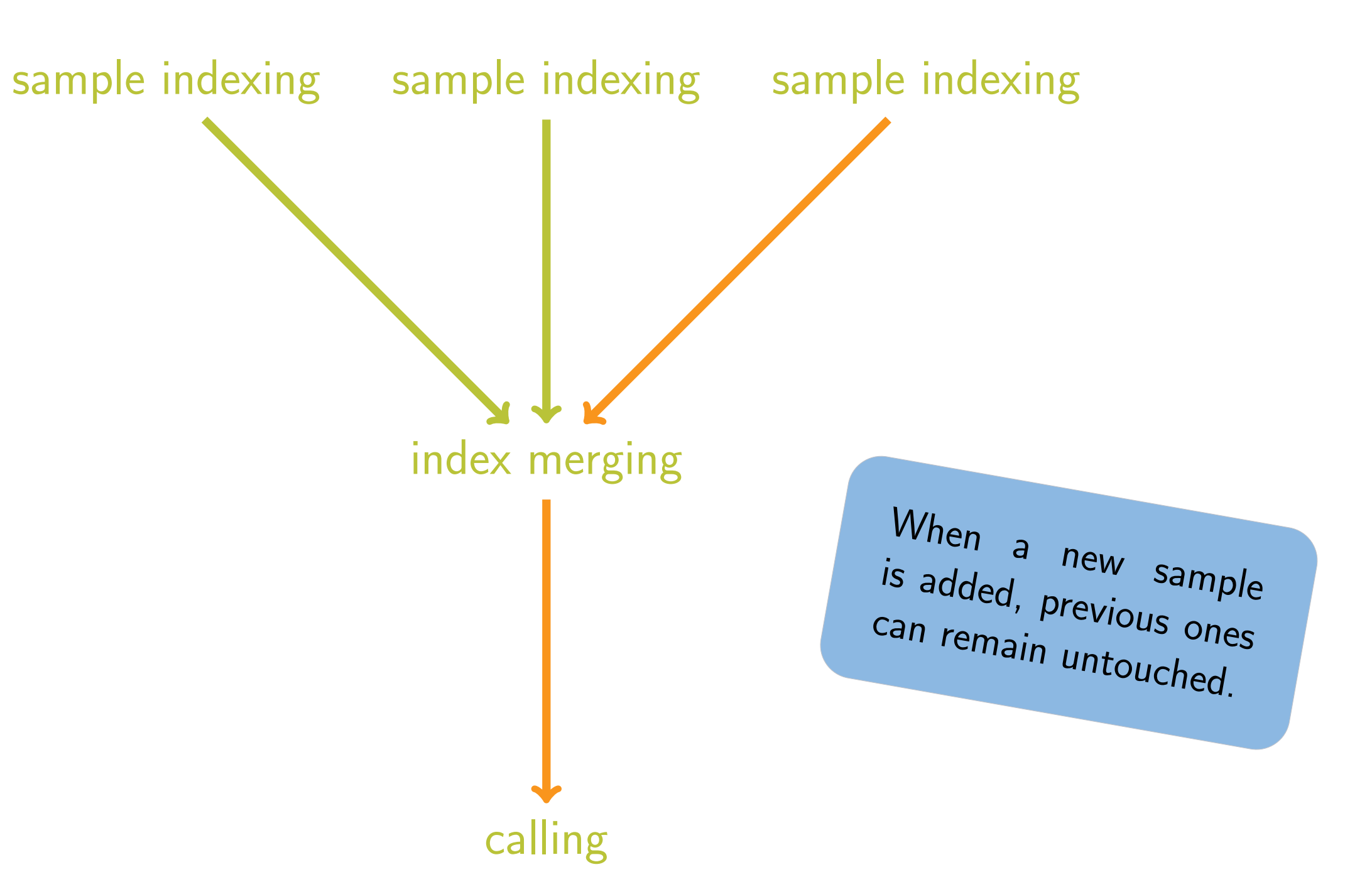

FDR can be controlled to not exceed  $\alpha^*$  by setting the threshold  $\alpha = \max\{\alpha' \in [0, \alpha^*] \mid \overline{FDR}_{\alpha'} \leq \alpha^*\}$